## Cisco Webex Board 快速參考指南 CE9.9

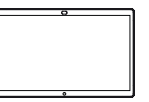

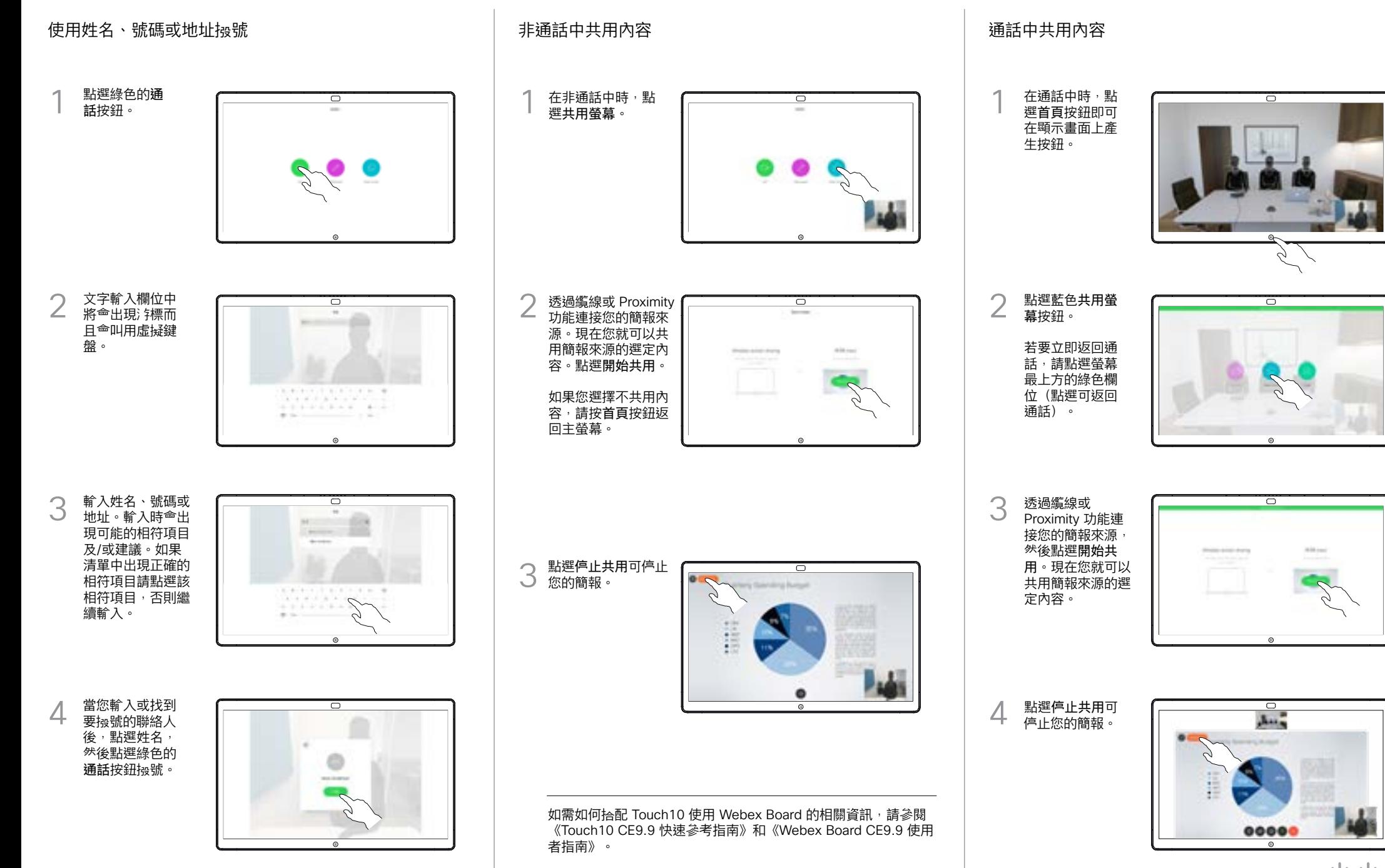

وبالتوابي **CISCO** 

## Cisco Webex Board 快速參考指南 CE9.9

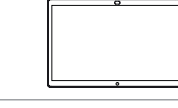

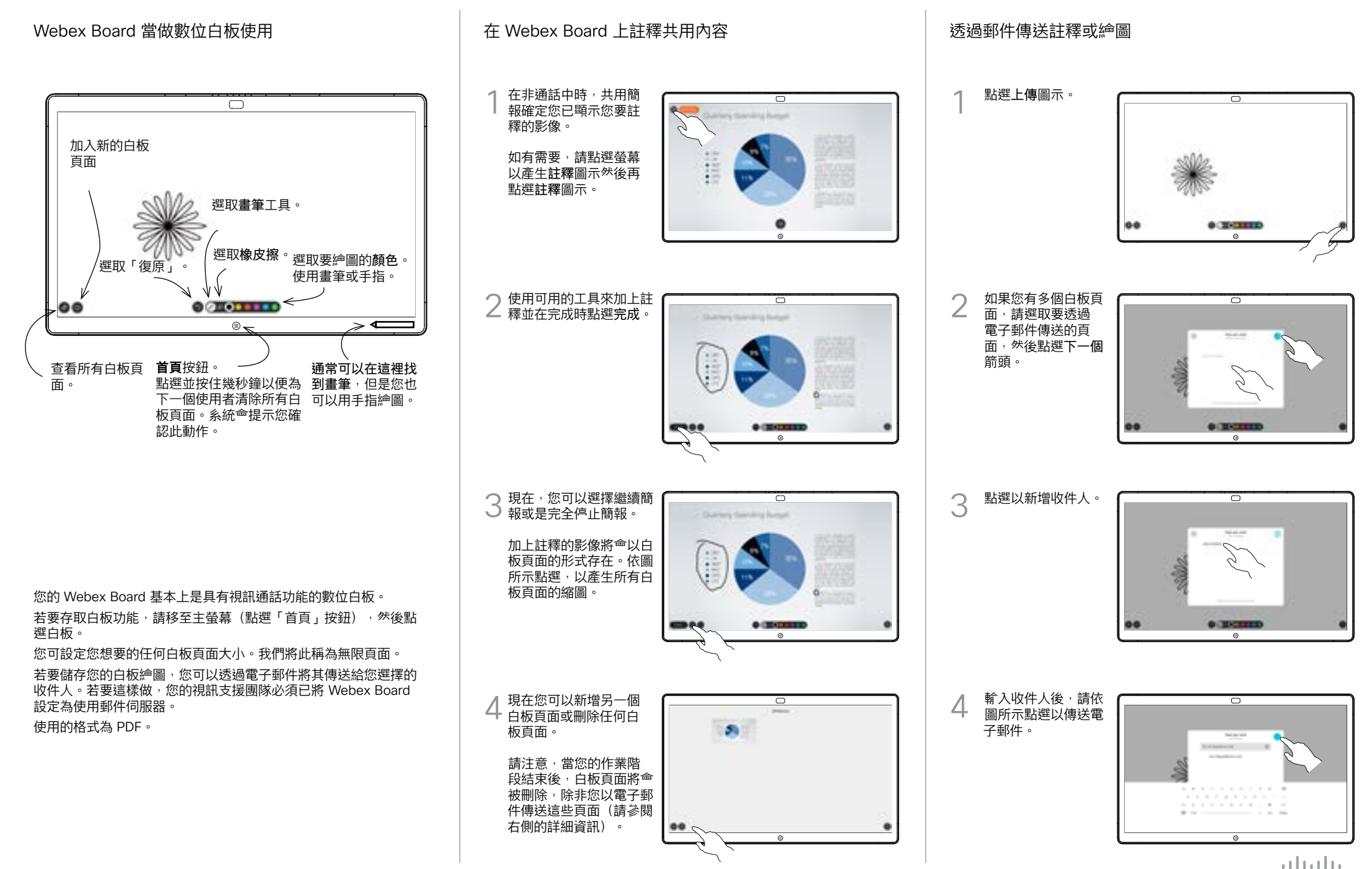

D1543102 2019 年 10 月中文

**CISCO**